Chapitre 12

# Actualisation de la fiabilité par le retour d'expérience

## **12.1. Introduction**

-

Les modèles de simulation numérique, notamment par éléments finis sont aujourd'hui incontournables dans l'optimisation de la conception de systèmes complexes. Les ouvrages de génie civil ne font pas exception. Cependant, du fait de leur caractère souvent unique (grands ponts, barrages, tunnels, etc.), ces ouvrages sont instrumentés pendant leur construction, de sorte que des données de *retour d'expérience* (mesures de déplacements, de déformations, etc.) sont récoltées tout au long de la vie de l'ouvrage.

Ces mesures sont traditionnellement utilisées pour détecter d'éventuelles anomalies dans le comportement de l'ouvrage. Dans ce cas, elles sont traitées par des méthodes statistiques, sans lien avec la modélisation *physique* de l'ouvrage. Cependant, ces données peuvent être également utilisées pour réaliser des recalages du modèle original. Les approches classiques sont purement déterministes dans ce domaine : on essaie d'identifier le meilleur jeu de paramètres d'entrée du modèle de façon à minimiser l'écart mesures/prévisions, sans tenir compte d'éventuelles incertitudes sur les paramètres, d'éventuelles erreurs de mesure, etc.

Dans ce chapitre, la section 12.2 présente la modélisation probabiliste associée à la confrontation des mesures et des prévisions d'un modèle. La section 12.3 rappelle

Chapitre rédigé par Bruno SUDRET et Frédéric PERRIN.

comment calculer une probabilité de défaillance et comment l'actualiser à partir du retour d'expérience. La section 12.4 décrit comment « inverser » le problème et calculer des *quantiles* de la réponse, *a priori* puis *actualisés.* La section 12.5 présente l'utilisation de la simulation de Monte-Carlo par chaînes de Markov (MCMC) – présentées au chapitre précédent – pour actualiser les paramètres d'entrée du modèle à partir d'expérience. Enfin la section 12.6 présente un exemple d'application liée aux déformations différées du béton dans les enceintes de confinement de centrales nucléaires.

#### **12.2. Formulation du problème : lien mesures-modèle**

Soit  $\mathcal{M}(x,t)$  un modèle mathématique représentant l'évolution temporelle de la réponse  $y(t) \in \mathbb{R}^N$  d'un système mécanique, en fonction de paramètres regroupés dans un vecteur  $x \in \mathbb{R}^M$ . Les paramètres d'entrée sont supposés mal connus, et sont modélisés par un vecteur aléatoire  $\mathbf{X} = \begin{bmatrix} X_1, ..., X_M \end{bmatrix}^\mathsf{T}$  de loi de probabilité donnée  $p<sub>x</sub>(x)$ . Cette loi est identifiée en phase de conception à partir des données disponibles (deuxième partie, chapitre 5) ou par jugement d'expert. Dans ce contexte, la réponse du modèle devient, à l'instant *t*, un vecteur aléatoire  $Y(t) = \mathcal{M}(X,t)$ . La série temporelle des vecteurs  $\{Y(t), t \in [0,T]\}$  est un processus aléatoire (voir une définition plus précise au chapitre 10 de la quatrième partie). Cependant, la structure de dépendance temporelle de ce processus est très particulière. En effet, pour une réalisation  $x$  du vecteur  $X$  des paramètres d'entrée, l'évolution  $t \rightarrow (Y(t) | X = x)$  est parfaitement déterministe.

Soit  $\tilde{y}(t)$  la *vraie* valeur de la réponse du système, qui serait la valeur observée avec un instrument de mesure infiniment précis (aucune erreur de mesure). Cette valeur est en général différente de la valeur observée  $y_{obs}(t)$ . Si l'on disposait d'un modèle *parfait* du système, il existerait un vecteur de paramètres d'entrée *x* tel que  $\tilde{y}(t) = M(\tilde{x}, t)$ . En pratique cependant, les modèles sont toujours des représentations simplifiées de la réalité et la précision des mesures est toujours limitée. On introduit donc un terme d'erreur de *mesure/modèle* caractérisant l'écart entre la prévision et l'observation. A l'instant  $t^{(q)}$ ,  $q = 1, \dots, Q$ , on a donc :

$$
\mathbf{y}_{obs}^{(q)} = \mathcal{M}\left(\tilde{\mathbf{x}}, t^{(q)}\right) + \boldsymbol{e}^{(q)}
$$
\n[12.1]

Dans cette équation, seule la valeur observée et le modèle  $M$  sont connus, tandis que  $\tilde{x}$  et  $e^{(q)}$  sont inconnus. Si l'on considère que  $e^{(q)}$  est une réalisation d'un vecteur aléatoire  $E^{(q)}$  caractérisant l'écart mesure/modèle, que l'on suppose souvent gaussien de moyenne nulle et de matrice de covariance *C* , l'équation précédente permet d'écrire que  $y_{obs}^{(q)}$  est la réalisation d'un vecteur aléatoire  $Y_{obs}^{(q)}$ , dont la loi *conditionnelle* est donnée par :

$$
Y_{obs}^{(q)}|X = x \sim \mathcal{N}(M(x, t^{(q)}), C)
$$
 [12.2]

où  $\mathcal{N}(\mu, C)$  désigne la loi gaussienne multidimensionnelle de vecteur moyen μ et de matrice de covariance *C*. En pratique, il suffit donc de définir la matrice de covariance de l'écart entre mesures et prévision du modèle. Selon les applications, cet écart englobe soit l'incertitude de mesure proprement dite, soit l'erreur de modèle, soit les deux. Ces deux quantités étant indépendantes, on peut dans ce cas exprimer la matrice de covariance comme somme de deux termes, soit  $C = C_{\text{mes}} + C_{\text{mod}}$ , où la précision de la chaîne de mesures permet de renseigner  $C_{\text{mes}}$ .

# **12.3. Calcul d'une probabilité de défaillance et son actualisation**

# **12***.***3***.***1***. Problème de fiabilité*

Nous rappelons ici la section 7.4 de la troisième partie : la fiabilité des structures vise à calculer la probabilité de défaillance d'un système mécanique dont les paramètres sont mal connus et modélisés dans un cadre probabiliste, relativement à un scénario de défaillance. Les méthodes de fiabilité permettent d'évaluer la probabilité de défaillance *Pf* d'un système [DIT 96, LEM 05].

Un critère de défaillance peut être représenté par une *fonction de performance*, notée g, définie telle que  $D_f = \{x : g(x) \le 0\}$  corresponde au *domaine de défaillance* et  $D_s = \{x : g(x) > 0\}$  au *domaine de sûreté*. La frontière  $\partial D = \{x : g(x) = 0\}$  est la *surface d'état limite*. La probabilité de défaillance est alors définie par :

$$
P_f = \mathbb{P}\left(g\left(\boldsymbol{X}\right) \le 0\right) = \int_{D_f} f_{\boldsymbol{X}}(\boldsymbol{x}) \, d\boldsymbol{x}
$$
\n[12.3]

où *fX* est la densité de probabilité jointe de *X* .

Le domaine d'intégration  $D_f$  étant défini implicitement et la fonction de performance rarement analytique, le calcul direct de cette intégrale est en général impossible. Il peut être effectué numériquement par *simulation de Monte-Carlo* : *Nsim* réalisations du vecteur d'entrée *X* sont simulées, et pour chaque tirage, la fonction *g* est évaluée. On estime  $P_f$  par le rapport  $N_f/N_{sim}$ , où  $N_f$  est le nombre de tirages ayant conduit à la défaillance (signe négatif de *g*). Cette méthode simple dans son principe est très coûteuse en pratique : pour estimer une probabilité de l'ordre de  $10^{-k}$  à 5 % près, il faut de l'ordre de  $N_{\text{sim}} \approx 4.10^{k+2}$  tirages. Les probabilités calculées en fiabilité étant de l'ordre de  $10^{-2}$  à  $10^{-6}$ , la méthode n'est en général pas applicable directement à l'échelle industrielle. Pour remédier à ce problème, de nombreuses méthodes alternatives ont été développées parmi lesquelles la méthode FORM (*First Order Reliability Method*).

La méthode FORM permet d'approcher la probabilité de défaillance à partir d'une reformulation du problème dans l'*espace gaussien centré réduit,* espace dans lequel toutes les variables aléatoires *ξ* sont de loi gaussienne de moyenne nulle et d'écart type unitaire. Pour cela, on utilise une *transformation isoprobabiliste*  $T: X \to \xi(X)$ . Si les variables d'entrées sont indépendantes, de fonction de répartition marginale  $F_{X_i}(x_i)$ , cette transformation s'écrit  $\xi_i = \Phi^{-1}(F_{X_i}(x_i))$ , où  $\Phi$ est la fonction de répartition gaussienne centrée réduite. Dans le cas général, on utilise les transformations de Nataf ou Rosenblatt [LEM 05, chapitre 4]. L'équation [12.3] se réécrit :

$$
P_{f} = \int_{\{\xi : G(\xi) = g(T^{-1}(\xi)) \le 0\}} \varphi_{M}\left(\xi\right) d\xi_{1} ... d\xi_{M}
$$
 [12.4]

où  $G(\xi) = g(T^{-1}(\xi))$  est la fonction de performance dans l'espace réduit et  $\varphi_M$  est la densité de probabilité multinormale centrée réduite de dimension *M*, définie par  $\varphi_M(x) = (2\pi)^{-\frac{M}{2}} \exp \left[-\frac{1}{2}(x_1^2 + ... + x_M^2)\right]$  $(2\pi)^{-\frac{M}{2}} \exp \left[-\frac{1}{2}\right]$  $\varphi_M(x) = (2\pi)^{-\frac{M}{2}} \exp\left[-\frac{1}{2}(x_1^2 + ... + x_M^2)\right]$ . Cette densité de probabilité est maximale à l'origine et décroît exponentiellement avec 2 *ξ* . Les points contribuant le plus à l'intégrale [12.4] sont donc les points du domaine de défaillance  $D_f$  qui sont les plus proches de l'origine. La seconde étape de la méthode FORM consiste donc en la détermination du *point de conception*  $P^*$ , point du domaine de défaillance  $D_f$  le plus proche de l'origine. Ce point est solution du problème d'optimisation :

$$
P^* = \operatorname{Arg} \min_{\xi \in \mathbb{R}^M} \left\{ \frac{1}{2} \left\| \xi \right\|^2 / G(\xi) \le 0 \right\}
$$
 [12.5]

Un algorithme approprié d'optimisation sous contraintes permet de le déterminer. L'indice de fiabilité β est alors défini comme la distance algébrique de l'origine de l'espace réduit à la surface d'état-limite  $\partial D : \beta = \text{sign}(\mathcal{G}(0)) \big| \xi^* \big|$ . Une fois  $\xi^*$  déterminé, on approche la surface d'état-limite  $\partial D$  par un hyperplan tangent au point  $P^*$  et le domaine de défaillance  $D_f$  par le demi-espace associé. L'intégrale [12.4] sur ce demi-espace conduit à l'approximation FORM de la probabilité de défaillance :  $P_f \approx P_{f,FORM} = \Phi(-\beta)$ .

L'équation de l'état limite linéarisé (hyperplan) peut se mettre sous la forme  $\tilde{G}(\xi) = \beta - \alpha^{\dagger} \cdot \xi$ . Dans cette expression, le vecteur unitaire  $\alpha$  des cosinus directeurs, qui est perpendiculaire à l'hyperplan, permet de définir les *facteurs d'importance*  $\alpha_i^2$  de chaque variable aléatoire  $\xi_i$ , et par extension, de chaque  $X_i$ .

La méthode FORM présente l'avantage de fournir une estimation de  $P_f$  pour un coût de calcul relativement faible (quelques dizaines à quelques centaines d'évaluations de la fonction *g*), avec une approximation souvent satisfaisante, et d'autant meilleure que  $\beta$  est grand.

De plus, cette méthode fournit les facteurs d'importance et des mesures de sensibilité (variation de la probabilité de défaillance en fonction des paramètres d'entrée) qui sont des indicateurs intéressants pour le concepteur. Dans le cadre de l'actualisation bayésienne présentée dans ce chapitre, la méthode FORM va jouer un rôle important.

## **12***.***3***.***2***. Actualisation de la probabilité de défaillance*

La probabilité de défaillance d'un système telle que définie au paragraphe précédent est calculée en phase de conception. Lorsque, pour un système *déjà existant*, on dispose d'informations supplémentaires, c'est-à-dire sous forme de mesures de la réponse à différents instants, il est possible d'*actualiser* cette probabilité de défaillance.

1

Soit  $\mathcal{Y} = \left\{ y_{obs}^{(1)}, ..., y_{obs}^{(Q)} \right\}^{\mathsf{T}}$  les observations disponibles<sup>30</sup> aux instants  $t^{(q)}$ ,  $q = 1, ..., Q$ . La confrontation de ces observations à la prévision du modèle conduit à introduire des événements mesures  $\big\{{H}_q=0\big\}$  [DIT 96], où l'on a posé :

$$
H_q = \mathcal{M}(X, t^{(q)}) - y_{obs}^q + E^{(q)}
$$
 [12.6]

et où  $E^{(q)}$  désigne une variable aléatoire gaussienne centrée caractérisant l'erreur de mesure/modèle. La probabilité de défaillance *actualisée*  $P_f^{upd}(t)$  est alors définie par la probabilité *conditionnelle* suivante :

$$
P_f^{\text{upd}}(t) = \mathbb{P}\big(g(X,t) \le 0 \,|\, H_1 = 0 \cap \dots \cap H_Q = 0\big) \tag{12.7}
$$

En écrivant les évènements mesures comme la limite 
$$
\lim_{\theta \to 0} \left\{-\theta < H_q \le 0\right\}
$$
, on a :  
\n
$$
P_f^{\text{upd}}(t) = \lim_{\theta \to 0} \frac{\mathbb{P}\left(\left\{g(X,t) \le 0\right\} \cap \left\{-\theta < H_1 \le 0\right\} \cap \dots \cap \left\{-\theta < H_Q \le 0\right\}\right)}{\mathbb{P}\left(\bigcap_{q=1}^Q \left\{-\theta < H_q \le 0\right\}\right)}
$$
\n[12.8]

Les quantités au numérateur et au dénominateur de l'équation précédente sont des probabilités de défaillance de *systèmes parallèles* (intersection d'évènements), que l'on peut estimer par une extension de la méthode FORM pour les systèmes [LEM 05]. Tous calculs faits, l'équation [12.8] se simplifie en [MAD 87] :

$$
P_f^{upd}(t) = \Phi\left(-\beta^{upd}(t)\right) \text{ avec } \beta^{upd}(t) = \frac{\beta_0(t) - z(t)^\top \cdot \mathbf{R} \cdot \beta}{\sqrt{1 - \left(z(t)^\top \cdot \mathbf{R} \cdot z(t)\right)^2}}
$$
 [12.9]

Dans cette équation,  $\beta_0(t)$  est l'indice de fiabilité lié à l'événement  $\{g(X,t) \le 0\}$ ,  $\boldsymbol{\beta} = \left\{\beta_1, ..., \beta_Q\right\}^{\text{T}}$  rassemble les indices de fiabilité liés aux événements  $\left\{H_q \leq 0\right\}$ ,  $z(t) = \{z_1(t),...,z_Q(t)\}\$  est le vecteur des corrélations entre les marges linéarisées  $\{H_q = 0\}$  et  $\{g(X,t) = 0\}$ , de composantes  $z_j(t) = \alpha_0(t) \cdot \alpha_j$  et **R** est la matrice de corrélation des marges linéarisées  $\{H_q = 0\}$ , de terme générique  $\mathbf{R}_{kl} = \mathbf{\alpha}_k \cdot \mathbf{\alpha}_l$ . La

<sup>30.</sup> Pour simplifier les notations, la réponse du modèle et les observations sont désormais supposées scalaires.

probabilité de défaillance  $P_f^{\mu pd}(t)$  est ainsi définie en utilisant uniquement des résultats de différentes analyses FORM.

#### **12.4. Actualisation d'un intervalle de confiance sur les prévisions**

## **12***.***4***.***1***. Quantiles comme solution d'un problème de fiabilité inverse*

Lorsque l'on s'intéresse à la réponse aléatoire du modèle  $Y(t) = \mathcal{M}(X,t)$ , il est utile d'appréhender sa variabilité à travers le calcul d'*intervalles de confiance* sur la prévision, ce qui revient à calculer des quantiles de la variable  $Y(t)$ . Ainsi, l'intervalle de confiance à 95 % (c'est-à-dire tel qu'il y ait 95 % de chances que la réponse du modèle soit comprise entre ces bornes) s'obtient en calculant les quantiles à 2,5 % et 97,5 %. On s'intéresse donc au calcul du quantile  $y_{\alpha}(t)$  tel que :

$$
\mathbb{P}\big(Y(t) \le y_{\alpha}(t)\big) = \alpha \quad ; \quad \alpha \in \left]0,1\right[ \tag{12.10}
$$

En introduisant le modèle  $\mathcal M$  dans l'équation précédente,  $y_a(t)$  est solution de :

$$
\mathbb{P}\big(M(X,t) - y_{\alpha}(t) \le 0\big) = \alpha \tag{12.11}
$$

On peut ainsi considérer l'équation [12.11], à chaque instant *t*, comme un problème de *fiabilité inverse*, pour lequel on cherche la valeur d'un paramètre (ici, *y*<sub>a</sub>) intervenant dans une fonction d'état-limite (ici,  $\mathcal{G}(X,t; y_\alpha) \equiv \mathcal{M}(X,t) - y_\alpha$ ) qui conduit à une « probabilité de défaillance » fixée (ici,  $\alpha$ ).

Pour résoudre ce problème de façon efficace, une extension de l'algorithme FORM a été proposée [DER 94] (méthode « FORM inverse »). Dans le cadre d'une approximation au premier ordre FORM, le problème à résoudre s'écrit :

Trouver :

$$
y_{\alpha}
$$
:  $P_{f,FORM}(g(X, t; y_{\alpha}) \le 0) = \Phi(-\beta_c)$  [12.12]

où  $\beta_c = -\Phi^{-1}(\alpha)$  est l'indice de fiabilité cible associé au quantile  $\alpha$  recherché. L'algorithme utilisé est explicité dans les travaux de Perrin [PER 07, PER 08].

# **12***.***4***.***2***. Actualisation des quantiles de la réponse*

La méthode « FORM inverse » peut être modifiée pour calculer non plus les quantiles de la réponse, mais les quantiles actualisés, c'est-à-dire conditionnels aux observations.

En combinant [12.9] et [12.12], la version « actualisée » du problème de calcul de quantile s'écrit :

equantile s'écrit :  
Trouver 
$$
y_{\alpha}
$$
:  $P_{f,FORM} (g(X, t; y_{\alpha}) \le 0 | H_1 = 0 \cap ... \cap H_Q = 0) = \Phi(-\beta_c)$  [12.13]

où les événements mesure  $\{H_q = 0\}$  sont définis par l'équation [12.6]. La procédure « FORM inverse actualisé » [SUD 06] couple l'algorithme original avec l'utilisation de l'équation [12.9] en modifiant à chaque itération l'indice de fiabilité cible  $\beta_c^{(k+1)}$ , qui vaut, à l'itération  $k+1$ , pour le calcul du quantile actualisé  $y_a(t)$ :

$$
\beta_c^{(k+1)} = -\Phi^{-1}(\alpha)\sqrt{1 - \left(z^{(k)}(t)^{\mathsf{T}} \cdot \mathbf{R} \cdot z^{(k)}(t)\right)^2} + z^{(k)}(t)^{\mathsf{T}} \cdot \mathbf{R} \cdot \boldsymbol{\beta}^{(k)}
$$
\n[12.14]

Dans cette équation, la matrice  $R$  ne change pas d'une itération à l'autre, contrairement aux vecteurs  $z$  et  $\beta$ . Il est à noter que la convergence de cet algorithme n'est pas démontrée.

Cependant, différents exemples d'applications ont montré l'efficacité de cette méthode.

#### **12***.***4***.***3***. Conclusion*

Les développements présentés dans cette section permettent d'actualiser les prévisions d'un modèle dont les paramètres d'entrée sont aléatoires en utilisant des résultats de mesure récoltés à différents instants de la vie de la structure. Comme on le verra dans l'exemple d'application, cette approche permet de réconcilier le modèle *a priori*  $Y(t) = \mathcal{M}(X,t)$  et les mesures  $\mathcal{Y} = \left\{ y_{obs}^{(1)}, \dots, y_{obs}^{(Q)} \right\}^{\top}$ .

Cependant, elle ne donne aucune information sur l'actualisation des paramètres d'entrée *X*. Une autre méthode, basée sur le formalisme bayésien et la simulation de Monte-Carlo par chaînes de Markov permet de répondre à cette question.

## **12.5. Actualisation de la loi des paramètres d'entrée d'un modèle**

# **12.5.1.** *Rappel du formalisme bayésien*

Les méthodes bayésiennes [ROB 92, OHA 04] sont utilisées pour combiner une connaissance *a priori* sur un vecteur aléatoire (hypothèses sur les paramètres de sa loi), et des réalisations de ce vecteur. Soit *X* un vecteur aléatoire, de densité de probabilité  $f_x(\mathbf{x}; \theta)$  définie par le vecteur des hyperparamètres  $\theta$  de taille  $n_\theta$ , pour lequel on dispose d'une distribution (dite *a priori*)  $p_{\theta}(\theta)$  (de support  $D_{\Theta} \subset R^{n_{\theta}}$  et d'un ensemble d'observations  $\mathcal{X} = \{x^{(1)},...,x^{(Q)}\}$ . Le théorème de Bayes dans sa version continue permet de combiner loi *a priori* et observations pour *obtenir la distribution <i>a posteriori*  $f_{\theta}(\theta)$  :

$$
f_{\theta}(\theta) = \frac{1}{c} p_{\theta}(\theta) L(\theta; \mathcal{X})
$$
\n[12.15]

où *L* est la fonction de vraisemblance, qui est définie dans le cas d'observations indépendantes par :

$$
L(\boldsymbol{\theta};\mathcal{X}) = \prod_{q=1}^{Q} f_X(\mathbf{x}^{(q)};\boldsymbol{\theta})
$$
\n[12.16]

et où *c* est la constante de normalisation définie par  $c = \int_{D_{\Theta}} p_{\theta}(\theta) L(\theta; \mathcal{X}) d\theta$ . On peut ensuite en déduire la densité prédictive du vecteur aléatoire *X* :

$$
f_{X}^{p}(\boldsymbol{x}) = \int_{D_{\Theta}} f_{X}(\boldsymbol{x}, \boldsymbol{\theta}) f_{\Theta}(\boldsymbol{\theta}) d\boldsymbol{\theta}
$$
 [12.17]

Plus simplement, à partir d'un paramètre caractéristique  $\hat{\theta}$  (c'est-à-dire moyenne, médiane, etc.) de la distribution *a posteriori f<sup>Θ</sup> θ* , la valeur de la densité *a*   $\hat{f}_X(x) = f_X(x, \hat{\theta})$ .

#### **12***.***5***.***2***. Actualisation de la loi des paramètres d'entrée d'un modèle*

Comme on l'a vu dans l'équation [10.2], chaque mesure résultant d'une observation peut être modélisée par une variable aléatoire qui, conditionnellement

au vecteur des paramètres d'entrée, a une distribution gaussienne. Sa densité de

probabilité conditionnelle s'écrit donc :  
\n
$$
f_{Y_{obs}^{(q)}|X}\left(\mathbf{y} ; \mathbf{x}, t^{(q)}\right) = \varphi_M\left(\mathbf{y} - \mathcal{M}\left(\mathbf{x}, t^{(q)}\right); \mathbf{C}\right)
$$
\n
$$
\equiv (2\pi)^{-M/2} \left(\det \mathbf{C}\right)^{-1/2} \exp\left[-\frac{1}{2}\left(\mathbf{y} - \mathcal{M}\left(\mathbf{x}, t^{(q)}\right)\right)^{\top} \cdot \mathbf{C}^{-1} \cdot \left(\mathbf{y} - \mathcal{M}\left(\mathbf{x}, t^{(q)}\right)\right)\right]
$$
\n[12.18]

Si l'on note  $p_X(x)$  sa distribution *a priori* (c'est-à-dire celle utilisée dans l'analyse de fiabilité *avant* l'introduction des données de mesures), le théorème de Bayes permet d'évaluer la distribution *a posteriori* de X, notée  $f_X(x)$  en

introduisant les observations de la réponse regroupées dans 
$$
\mathcal{Y}
$$
:  
\n
$$
f_X(\mathbf{x}) = \frac{1}{c} p_X(\mathbf{x}) L(\mathbf{x}; \mathcal{Y}) = \frac{1}{c} p_X(\mathbf{x}) \prod_{q=1}^{\varrho} \varphi_M \left( \mathbf{y}_{obs}^{(q)} - \mathcal{M}(\mathbf{x}, t^{(q)}) ; \mathbf{C} \right)
$$
\n[12.19]

La difficulté du calcul de  $f_X$  dans l'équation précédente réside dans l'évaluation de la constante de normalisation *c* . Des méthodes de simulation (par tirages de Monte-Carlo, hypercube latin, etc.) ou d'intégration numérique (quadrature de Gauss) peuvent être utilisées. Une autre approche consiste à engendrer directement un échantillon *sans calculer* la constante *c* . C'est l'objet des méthodes de simulation de Monte-Carlo par chaînes de Markov (MCMC) telles que présentées au chapitre précédent.

Différents algorithmes comme l'échantillonnage de Gibbs ou de Metropolis-Hastings [HAS 70] sont disponibles (voir la revue présentée dans [NTZ 09]). Ce dernier est un algorithme de rejet qui fonctionne comme suit. Supposons qu'on veuille engendrer un échantillon d'un vecteur aléatoire *X* de loi  $f_x(x)$  donnée par une expression pas forcément analytique, mais évaluable point par point. A partir de l'état courant de la chaîne  $x^{(k)}$  à l'itération *k*, on génère le point  $x^{(k+1)}$  comme suit :

$$
\boldsymbol{x}^{(k+1)} = \begin{cases} \tilde{\boldsymbol{x}} = q(\boldsymbol{x} | \boldsymbol{x}^{(k)}) & \text{avec une probabilité } \alpha(\boldsymbol{x}^{(k)}, \tilde{\boldsymbol{x}}), \\ \boldsymbol{x}^{(k)} & \text{ sinon.} \end{cases}
$$
 [12.20]

Dans cette équation,  $q(x|x^{(k)})$  est la *densité de transition*, choisie par l'utilisateur, et  $\alpha(\mathbf{x}^{(k)}, \tilde{\mathbf{x}})$  est la probabilité d'acceptation. Dans le cas de l'algorithme dit de

*marche aléatoire*, on génère  $\tilde{x}$  en perturbant l'état actuel  $x^{(k)}$  selon une loi fixée (par exemple une loi gaussienne de moyenne nulle) :

$$
\widetilde{\mathbf{x}} = \mathbf{x}^{(k)} + \zeta^{(k)}; \zeta^{(k)} \sim \mathcal{N}(0, \sigma^2)
$$
 [12.21]

Dans ce cas, la probabilité d'acceptation prend la forme simple :

$$
\alpha(\mathbf{x}^{(k)}, \tilde{\mathbf{x}}) = \min \left\{ 1, \frac{f_X(\tilde{\mathbf{x}})}{f_X(\mathbf{x}^{(k)})} \right\}
$$
 [12.22]

Pour décider si l'on retient, avec la probabilité  $\alpha(\mathbf{x}^{(k)}, \tilde{\mathbf{x}})$ , le point candidat  $\tilde{\mathbf{x}}$ ainsi construit, on tire un nombre aléatoire  $u^{(k)}$  uniformément entre 0 et 1. On accepte alors  $\tilde{x}$  si  $u^{(k)} < \alpha(x^{(k)}, \tilde{x})$  et on le rejette sinon. On génère donc ainsi une suite de points qui asymptotiquement, se comportent comme des réalisations de la variable *X*. Il faut ensuite s'assurer que la convergence est atteinte, c'est-à-dire qu'on a simulé suffisamment de points pour avoir atteint un état stationnaire de la chaîne de Markov. Différentes méthodes de contrôle existent, dont on peut trouver une revue dans [ElA 06].

On peut aussi utiliser l'algorithme de Metropolis-Hastings *en cascade*, c'est-àdire accepter ou rejeter le point candidat d'abord avec une probabilité liée au ratio des densités *a priori*, puis avec une probabilité liée au ratio des vraisemblances. Cet algorithme proposé par Tarantola [TAR 05] est décrit ci-dessous.

[Initialisation]  $k = 0$ : on démarre la chaîne de Markov par le point  $x^{(0)}$  choisi de façon déterministe (c'est-à-dire la moyenne des paramètres ou par tirage aléatoire).

Tant que  $k \le N_{MCMC}$  (l'entier N<sub>MCMC</sub> est discuté à la fin du paragraphe 12.4.4).

1) Engendrer un incrément aléatoire  $\zeta^{(k)} \sim N(0, \sigma^2)$  et un point candidat  $\widetilde{\mathbf{x}} = \mathbf{x}^{(k)} + \zeta^{(k)}$ .

2) Evaluer la probabilité d'acceptation *a priori* :  $\bigg\}$  $\left\{ \right.$  $\mathbf{I}$  $\overline{\mathcal{L}}$  $\int$  $\sqrt{2}$  $=$  $(x^{(k)})$  $(\mathbf{x}^{(k)}, \tilde{\mathbf{x}}) = \min \left\{1, \frac{f_X(\tilde{\mathbf{x}})}{f_X(\mathbf{x})}\right\}$ *X f*  $f_X$  $P^{(x^{(k)})}$ *x*  $\alpha_{\mathbf{p}}(\mathbf{x}^{(k)}, \widetilde{\mathbf{x}}) = \min \left\{1, \frac{f_X(\widetilde{\mathbf{x}})}{(\mathbf{x})}\right\}.$ 

3) Tirer aléatoirement  $u_p \sim \mathcal{U}[0,1]$ . Si  $u_p < \alpha_p(\mathbf{x}^{(k)}, \tilde{\mathbf{x}})$  $u_p < \alpha_p(\mathbf{x}^{(k)}, \tilde{\mathbf{x}})$ , on accepte  $\tilde{\mathbf{x}}$  (*Aller en 4*) sinon on rejette  $\tilde{x}$  (*Revenir en 1*).

4) On évalue la probabilité d'acceptation *selon la vraisemblance :*  $(x^{(k)}, \tilde{x}) = min\left\{1, \frac{L(\tilde{x}; \mathcal{Y})}{L(x^{(k)}; \mathcal{Y})}\right\}$  $\alpha_L(\mathbf{x}^{(k)}, \tilde{\mathbf{x}}) = \min\left\{1, \frac{L(\tilde{\mathbf{x}}; \mathcal{Y})}{L(\mathbf{x}^{(k)}; \mathcal{Y})}\right\}, \text{ c}$  $\left\{ \left| \frac{L(x; y)}{L(x^{(k)}; y)} \right|, \text{ où la vraisemblance } L \text{ est définie par l'équation } \right\}$ 

[12.19]. Cette étape nécessite une évaluation du modèle déterministe  $M$ .

5) On tire aléatoirement  $u_L \sim \mathcal{U}[0,1]$ . Si,  $u_L < \alpha$  ( $\mathbf{x}^{(k)}$ ,  $\tilde{\mathbf{x}}$ )  $u_L < \alpha_L(\mathbf{x}^{(k)}, \tilde{\mathbf{x}})$  on accepte  $\tilde{x}$  :  $x^{(k+1)} \leftarrow \tilde{x}$  et  $k \leftarrow k+1$ . Sinon on rejette  $\tilde{x}$ .

Si l'on revient au problème initial de l'actualisation des prévisions d'un modèle par les observations, l'algorithme MCMC est appliqué en cascade à la distribution *a*  posteriori. L'échantillon de points ainsi obtenu, soit  $\mathcal{X}' = \{x^{(1)}, \dots, x^{(N_{MCMC})}\}\$ , est utilisé pour effectuer une nouvelle simulation de Monte-Carlo avec le modèle  $M$ . En fait, les évaluations du modèle  $M$  sur  $\mathcal X$  ont déjà été faites lors de la construction de la chaîne de Markov. Il suffit donc d'évaluer les quantiles empiriques de cet échantillon de réponse  $\{\mathcal{M}(\mathbf{x}^{(1)}), \cdots, \mathcal{M}(\mathbf{x}^{(N_{MCMC})})\}$  pour obtenir les intervalles de confiance actualisés.

En conclusion, la méthode bayésienne utilisant la simulation de Monte-Carlo par chaînes de Markov permet d'actualiser les distributions d'entrée du modèle probabiliste *a priori* en incorporant les observations portant sur la réponse du modèle physique. A partir de ces distributions actualisées, disponibles pratiquement sous la forme d'échantillons, on peut calculer les intervalles de confiance actualisés, comme pour la méthode « FORM inverse actualisé ». Ces deux approches sont maintenant comparées sur un exemple industriel.

# **12.6. Application aux prévisions du fluage dans les enceintes de confinement des centrales nucléaires**

#### **12***.***6***.***1***. Problématique industrielle*

Le bâtiment réacteur d'une centrale nucléaire abrite la cuve du réacteur et les composants du circuit primaire (pompes, générateurs de vapeur, etc.). L'étanchéité de cette enceinte doit être garantie en cas d'un hypothétique accident (par exemple rupture de tuyauterie ou perte du réfrigérant primaire) au cours duquel l'enceinte serait mise en pression et où des produits radioactifs pourraient sortir du circuit primaire.

Les enceintes des centrales nucléaires sont constituées d'une ou de deux parois en béton armé et précontraint. Le phénomène de *fluage* du béton, qui conduit au développement de déformations différées de compression sous l'effet de la précontrainte, a pour effet de relâcher la tension dans les câbles de précontrainte au cours du temps. Pour justifier de la sécurité de l'installation tout au long de son exploitation (vis-à-vis d'une montée en pression interne), il est donc nécessaire de maîtriser l'évolution dans le temps des déformations différées et de la perte de précontrainte associée.

Cependant, le phénomène de fluage est très complexe et encore mal compris sur de longues échelles de temps. Les modèles prédictifs proposés dans la littérature sont donc en général peu précis à long terme. Comme par ailleurs les enceintes de confinement sont instrumentées, ce qui permet d'avoir des mesures de déformation différées dans le temps, le formalisme d'actualisation bayésien développé dans les sections précédentes permet de combiner efficacement ce retour d'expérience avec les prévisions *a priori* des modèles.

# **12***.***6***.***2***. Modèles utilisés*

Dans l'exemple qui suit, on considère une zone courante d'une paroi interne cylindrique d'enceinte de confinement, dans lequel on peut considérer que l'état de contrainte du béton est biaxial sous l'effet de la précontrainte. Le modèle mécanique utilisé reprend la norme dédiée aux ouvrages et constructions en béton armé [BAE 99], et intègre également certaines modifications proposées dans les travaux de thèse de Granger [GRA 95]. Le tenseur des déformations total *ε* peut être décomposé en cinq termes :

$$
\text{posé en cinq termes :}
$$
\n
$$
\varepsilon(t, t_d, t_l) = \varepsilon^{el}(t) + \varepsilon^{as}(t, t_d) + \varepsilon^{ds}(t, t_d) + \varepsilon^{bc}(t, t_l) + \varepsilon^{dc}(t, t_d, t_l) \tag{12.23}
$$

où *t* est le temps depuis le coulage du béton,  $t_d$  (resp.  $t_l$ ) est la date du début de séchage (resp. la date de mise en précontrainte),  $\varepsilon^{el}(t)$  est la déformation élastique,  $\epsilon^{as}(t,t_a)$  le retrait endogène,  $\epsilon^{ds}(t,t_a)$  le retrait de dessiccation,  $\epsilon^{bc}(t,t_a)$  le fluage propre et  $\varepsilon^{dc}(t, t_d, t_l)$  le fluage de dessiccation. Les modèles suivants sont utilisés pour chaque composante. Les déformations élastiques sont liées au tenseur des contraintes *σ* par la loi de Hooke :

$$
\varepsilon^{el} = \frac{1 + v^{el}}{E_i} \sigma - \frac{v^{el}}{E_i} \text{ (tr } \sigma) \text{ } I
$$
 [12.24]

où  $E_i$  est le module d'Young (mesuré à  $t = t_i$ ) et  $v^{el}$  est le coefficient de Poisson. Les déformations de retrait endogène et de retrait de dessiccation sont données par (le temps est mesuré en jours) :

temps est mesuré en jours):  
\n
$$
\varepsilon^{as}(t, t_d) = \varepsilon_{\infty}^{as} \frac{t - t_d}{50 + t - t_d} \mathbf{I} \qquad \varepsilon^{ds}(t, t_d) = \varepsilon_{\infty}^{ds} \frac{100 - RH}{50} \frac{t - t_d}{45R_m^2/4 + t - t_d} \mathbf{I}
$$
\n[12.25]

Dans ces équations,  $\varepsilon_{\infty}^{as}$  (resp.  $\varepsilon_{\infty}^{ds}$ ) est la déformation asymptotique de retrait endogène (resp. le retrait de dessiccation), *RH* est l'humidité relative ambiante mesurée en pourcentage, *R m* le rayon moyen de séchage. Le fluage propre a pour expression :

$$
\varepsilon^{bc}(t,t_1) = 3500 \left( \frac{1 + v^c}{E_i} \sigma - \frac{v^c}{E_i} (t \sigma) \mathbf{I} \right) \left( \frac{2,04}{0,1 + (t_i - t_d)^{0.2}} \right) \left( \frac{\sqrt{t - t_1}}{22,4 + \sqrt{t - t_1}} \right)
$$
 [12.26]

où  $v^c$  est « le coefficient de Poisson de fluage ». La déformation de fluage de dessiccation est définie par :

$$
\varepsilon^{dc}(t, t_a, t_l) = 3200 \frac{\text{tr } \sigma/2}{E_i} \Big( \varepsilon^{ds}(t, t_a) - \varepsilon^{ds}(t_l, t_a) \Big) I
$$
\n[12.27]

Dans le béton précontraint des enceintes de confinement, le tenseur des contraintes peut être considéré comme biaxial dans la zone courante, de composante verticale  $\sigma_{\alpha}^{0} = 9.3$  MPa et orthoradiale  $\sigma_{\theta\theta}^{0} = 13.3$  MPa.

Le rayon moyen de séchage *R m* , défini par la demi-épaisseur de la paroi, est de 0,6 m. La mise en précontrainte intervient 2 ans après la date de début de séchage  $(t_1 - t_d = 2 \text{ ans.})$ 

Le béton est renforcé par des armatures et des câbles précontraints : les équations des déformations de retrait endogène et de dessiccation sont corrigées par un facteur  $\lambda = 0.82$  pour en tenir compte [GRA 95].

Les autres paramètres du problème sont modélisés par des variables aléatoires indépendantes, dont les propriétés sont regroupées dans le tableau 12.1.

| Paramètre                                          | <b>Notation</b>             | <b>Distribution</b>          | <b>Moyenne</b> | Coeff. de<br>variation |
|----------------------------------------------------|-----------------------------|------------------------------|----------------|------------------------|
| Module d'Young<br>du béton                         | $E_{i}$                     | Lognormale                   | 33 700 MPa     | 7.4%                   |
| Coefficient de Poisson                             | $v^{el}$                    | Normale tronquée<br>[0:0.5]  | 0,2            | 50 %                   |
| Coefficient de Poisson du<br>fluage                | $v^c$                       | Normale tronquée<br>[0:0.5]  | 0.2            | 50 %                   |
| Humidité relative                                  | <b>RH</b>                   | Normale tronquée<br>[0:100%] | 40 %           | 20 %                   |
| Déformation maximale de<br>retrait endogène        | $\varepsilon_{\infty}^{as}$ | Lognormale                   | $90.10^{-6}$   | 10%                    |
| Déformation maximale de<br>retrait de dessiccation | $\varepsilon_{\infty}^{ds}$ | Lognormale                   | $526.10^{-6}$  | 10%                    |

**Tableau 12.1.** *Modèle de fluage du béton – Description probabiliste des paramètres*

On considère une enceinte fictive pour laquelle des mesures expérimentales de la déformation tangentielle  $\varepsilon_{\rm z}$  sont disponibles. Les mesures ont été faites environ tous les 150 jours entre 1500 et 2500 jours après séchage du béton. Ces mesures sont données dans le tableau 12.2.

| <b>Mesure</b> | Date (jours) | Valeur $(10^{-6})$ |
|---------------|--------------|--------------------|
| #1            | 1152         | 497                |
| #2            | 1303         | 523                |
| #3            | 1451         | 590                |
| #4            | 1601         | 652                |
| #5            | 1750         | 685                |
| #6            | 1900         | 756                |
| #7            | 2054         | 777                |
| #8            | 2201         | 822                |
| #9            | 2153         | 858                |
| #10           | 2501         | 925                |

**Tableau 12.2.** *Modèle de fluage du béton – Mesures utilisées*

L'écart type de l'erreur de mesure/modèle gaussienne (valable pour chaque mesure) est supposé égal à  $15.10^{-6}$ .

# **12***.***6***.***3***. Déformations différées* **a priori** *et* **a posteriori**

Les différents calculs sont menés avec le modèle probabiliste des paramètres d'entrée reporté dans le tableau 12.1. L'intervalle de confiance *a priori* à 95 % de la déformation tangentielle  $\varepsilon_{z}$  est calculé par la méthode « FORM inverse » à différents instants. Les résultats sont donnés sur la figure 12.1, sur laquelle sont également reportées les mesures du tableau 12.2. Ces résultats ont été validés par simulation de Monte-Carlo brute dans [PER 08].

On peut observer qu'avec le choix des paramètres *a priori* (tableau 12.1), la prévision sous-estime largement (d'environ 40 %) les déformations différées verticales.

Cela s'explique par le fait qu'on ait choisi un modèle codifié standard pour les déformations différées, qui n'est pas forcément adapté à la composition particulière du béton d'une enceinte de confinement.

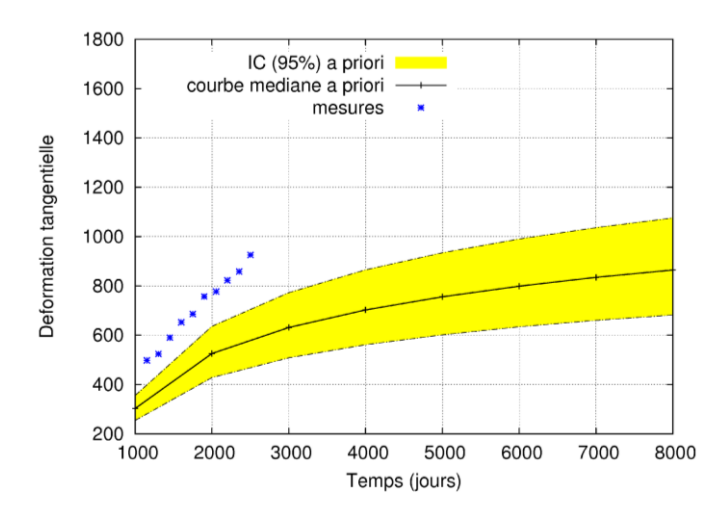

**Figure 12.1.** *Prévision a priori de zz et données expérimentales*

La méthode « FORM inverse actualisé » est ensuite appliquée en utilisant les mesures du tableau 12.2. Les résultats sont donnés sur la figure 12.2. On constate que l'intervalle de confiance actualisé recouvre maintenant bien les données utilisées, et que par ailleurs il est plus étroit que celui obtenu *a priori*.

L'injection des données dans le cadre bayésien a donc permis de réconcilier les observations avec le modèle et de réduire l'incertitude sur la prévision du comportement à long terme de l'ouvrage. On a montré [SUD 06] que le résultat est peu sensible au nombre de données utilisées, et que le modèle actualisé est prédictif.

La méthode d'actualisation des paramètres d'entrée du modèle par simulation MCMC a aussi été appliquée. Les résultats, figure 12.3, corroborent ceux obtenus par la méthode « FORM inverse », l'écart maximal entre les quantiles obtenus par les deux méthodes étant de moins de 4 %. L'étendue de l'intervalle de confiance est légèrement plus faible que celui obtenu sur la figure 12.2, et de l'ordre de 4 fois plus faible que celle de l'intervalle calculé *a priori*.

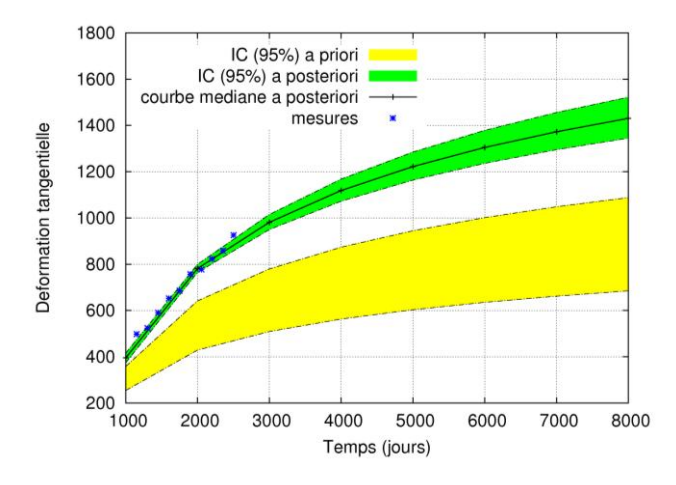

**Figure 12.2.** *Prévision a posteriori de zz par la méthode « FORM inverse actualisé » et données expérimentales*

Comme indiqué à la section 12.5, la méthode MCMC permet en plus d'obtenir la loi *a posteriori* des différentes variables aléatoires. Des exemples de distribution *a priori* et *a posteriori* sont données sur la figure 12.4. On peut observer que les distributions *a posteriori* sont moins dispersées que les distributions *a priori :* l'ajout d'information par de nouvelles mesures a permis de réduire les incertitudes.

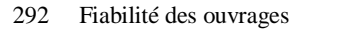

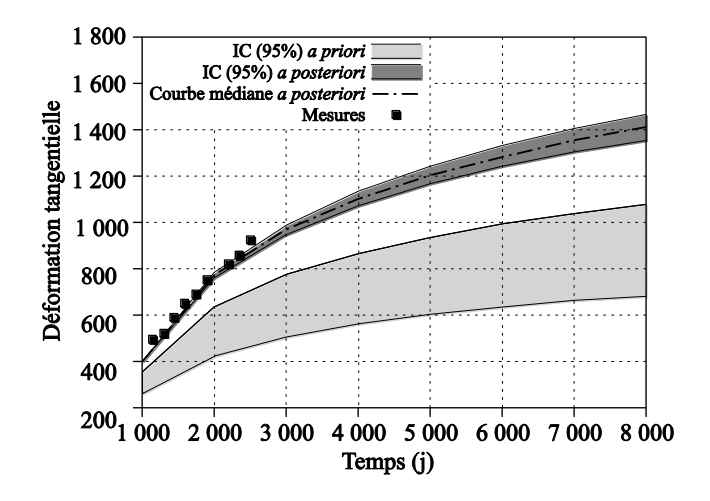

**Figure 12.3.** *Prévision* a posteriori *de zz par MCMC et mesures expérimentales* 

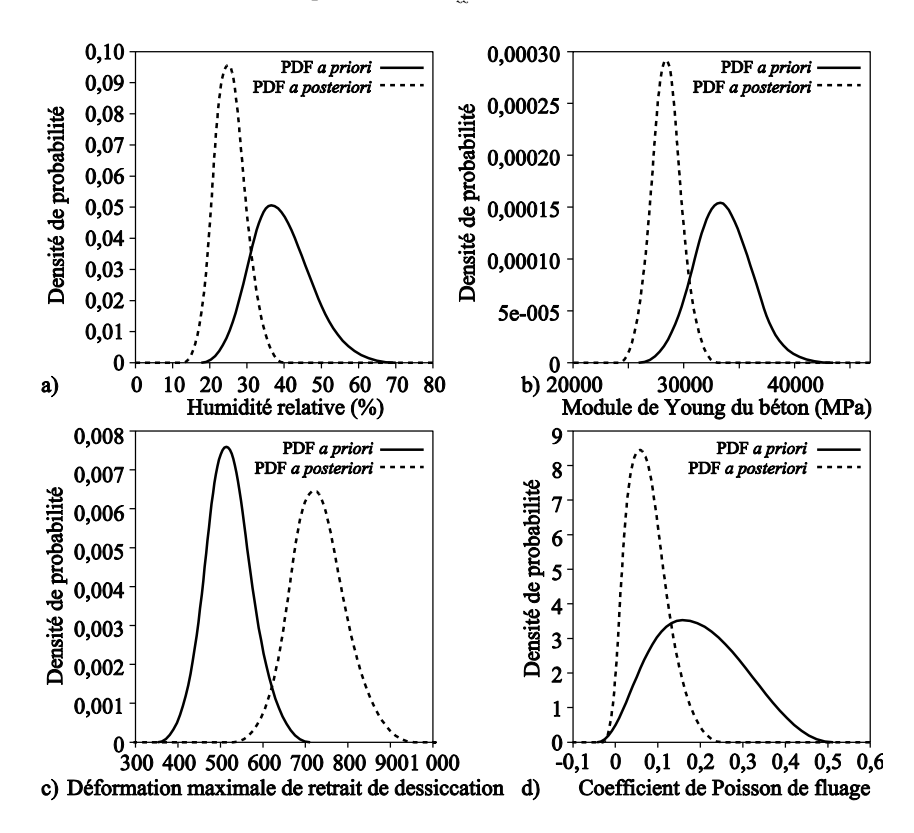

**Figure 12.4.** *Distribution* a priori *et* a posteriori *de certaines variables aléatoires* 

# **12.7. Conclusion**

Les méthodes de fiabilité sont classiquement utilisées en phase de conception d'un ouvrage pour garantir que la probabilité de défaillance associée à différents critères est suffisamment faible.

Pour des ouvrages de génie civil d'envergure, pour lesquels une instrumentation fine est mise en place dès la construction, il est intéressant de pouvoir capitaliser les mesures accumulées au fil du temps pour affiner la prévision du comportement futur de la structure.

Les méthodes d'actualisation bayésienne présentées dans ce chapitre permettent de répondre à cette question. La méthode « FORM inverse » permet d'actualiser les quantiles de la réponse du modèle, sans donner d'information supplémentaire sur les paramètres d'entrée. Inversement, la méthode MCMC permet d'actualiser les distributions des paramètres d'entrée, qui peuvent ensuite être dans un second temps utilisées pour calculer les quantiles actualisés.

Ces méthodes ont été appliquées avec succès pour la prévision de la propagation de fissures dans les aciers [SUD 07] et à la prévision des déformations différées du béton d'une enceinte en utilisant un modèle aux éléments finis fin pour le séchage et le fluage [BER 10]. Dans ce dernier cas, le coût unitaire d'une évaluation du modèle M étant important, on a eu recours à la construction préalable d'une surface de réponse par chaos polynomial (voir troisième partie, chapitre 8) avant d'appliquer la procédure d'actualisation.

Il convient de rappeler que, si l'approche bayésienne donne un cadre de travail élégant pour intégrer le retour d'expériences dans la modélisation, elle ne peut la remplacer complètement : il est en particulier nécessaire que le modèle physique  $\mathcal M$ décrive correctement au moins les grandes tendances du comportement du système physique pour obtenir des résultats actualisés pertinents.

Enfin, si cette approche est riche d'enseignements, elle doit être utilisée avec le plus grand soin : en particulier, le choix des paramètres tels que les lois *a priori* des paramètres d'entrée et la variance de l'écart de mesure/modèle doit être fait de façon raisonnée et cohérente.

REMERCIEMENTS.– La mise en œuvre de méthodes d'actualisation bayésienne pour le suivi des ouvrages de génie civil est l'un des axes de recherche du projet MIRADOR (Modélisation interactive et recalage par l'auscultation pour le développement d'ouvrages robustes) soutenu par l'Agence nationale de la recherche.

# **12.8. Bibliographie**

- [BAE 99] BAEL, *Règles BAEL 91 modifiées 99* (règles techniques de conception et de calcul des ouvrages et constructions en béton armé suivant la méthode des états-limites), Eyrolles, Paris, 2000.
- [BER 10] BERVEILLER M., LE PAPE Y., SUDRET B., PERRIN F., « Updating the long-term creep strains in concrete containment vessels by using MCMC simulation and polynomial chaos expansions », *Struc. Infrastruc. Eng.*, 2010.
- [DER 94] DER KIUREGHIAN A., ZHANG Y., LI C., « Inverse Reliability Problem », *J. Eng. Mech*., vol. 120, p. 1154-1159, 1994.
- [DIT 96] DITLEVSEN O., MADSEN H., *Structural reliability methods*, John Wiley & Sons, Chichester, 1996.
- [ElA 06] EL ADLOUNI S., FAVRE A., BOBEE B., « Comparison of methodologies to assess the convergence of Markov chain Monte-Carlo methods », *Comput. Stat. Data Anal.*, vol. 50 (10), p. 2685-2701, 2006.
- [GRA 95] GRANGER L., Comportement différé du béton dans les enceintes de centrales nucléaires, Thèse de doctorat, Ecole nationale des ponts et chaussées, 1995.
- [HAS 70] HASTINGS W., « Monte Carlo sampling methods using Markov chains and their application », *Biometrika*, vol. 57, n° 1, p. 97-109, 1970.
- [LEM 05] LEMAIRE M., *Fiabilité des structures – Couplage mécano-fiabiliste statique*, Hermès, Paris, 2005.
- [MAD 87] MADSEN H., « Model updating in reliability theory », dans Lind N. (dir.), *Proc. 5th Int. Conf. on Applications of Stat. and Prob. In Civil Engineering (ICASP5)*, Vancouver, vol. 1, p. 564-577, 1987.
- [NTZ 09] NTZOUFRAS I., *Bayesian modeling using Winbugs*, John Wiley & Sons, Chichester, 2009.
- [OHA 04] O'HAGAN A., FORSTER J., *Kendall's advanced theory of statistics*, vol. 2B, *Bayesian inference*, Arnold, Londres, 2004.
- [PER 07] PERRIN F., SUDRET B., PENDOLA M., DE ROCQUIGNY E., « Comparison of Markov chain Monte-Carlo simulation and a FORM-based approach for Bayesian updating of mechanical models », *Proc. 10th Int. Conf. on Appl. of Stat. and Prob. in Civil Engineering (ICASP10)*, Tokyo, 2007.
- [PER 08] PERRIN F., Intégration des données expérimentales dans les modèles probabilistes de prévision de la durée de vie des structures, Thèse de doctorat, Université Blaise Pascal, Clermont-Ferrand, 2008.
- [ROB 92] ROBERT C., *L'analyse statistique bayésienne*, Economica, Paris, 1992.
- [SUD 06] SUDRET B., PERRIN F., BERVEILLER M., PENDOLA M., « Bayesian updating of the long-term creep deformations in concrete containment vessels », *Proc. 3rd Int. ASRANet Colloquium*, Glasgow, 2006.
- [SUD 07] SUDRET B., Uncertainty propagation and sensitivity analysis in mechanical models – Contributions to structural reliability and stochastic spectral methods, Habilitation à diriger des recherches, Université Blaise Pascal, Clermont-Ferrand, France, 2007.
- [TAR 05] TARANTOLA A., *Inverse problem theory and methods for model parameter estimation*, Society for Industrial and Applied Mathematics (SIAM), 2005.